convolutional neural networks, swift and iOS 12

> by brett koonce june 7th, 2018

#### overview

- goal: give you a boost along ml path
- do cnn/nn review, things to study, discuss a framework for tackling problems
- current tools, different ideas on how to approach things
- state of the art, beyond

### enter the temple

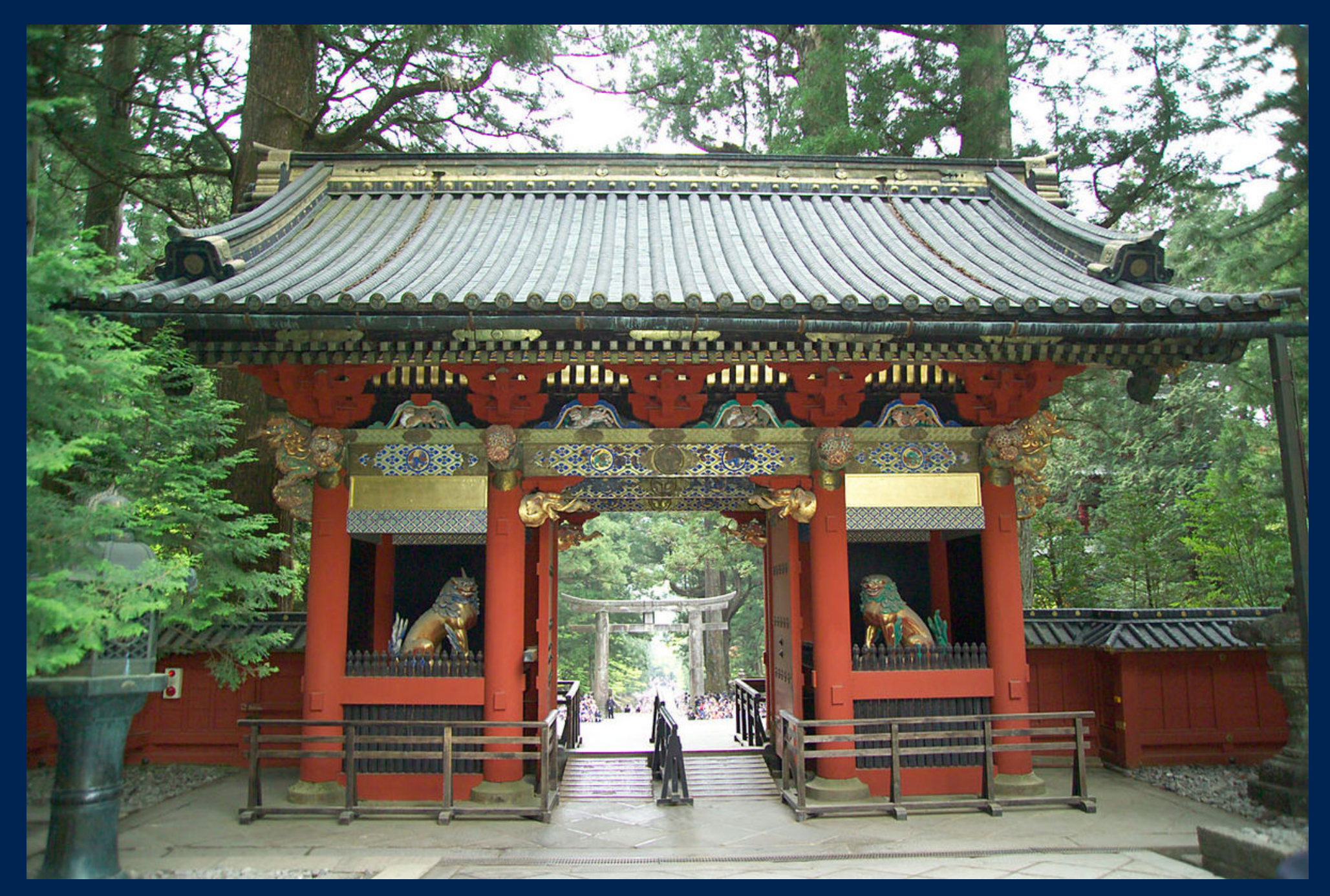

#### machine learning

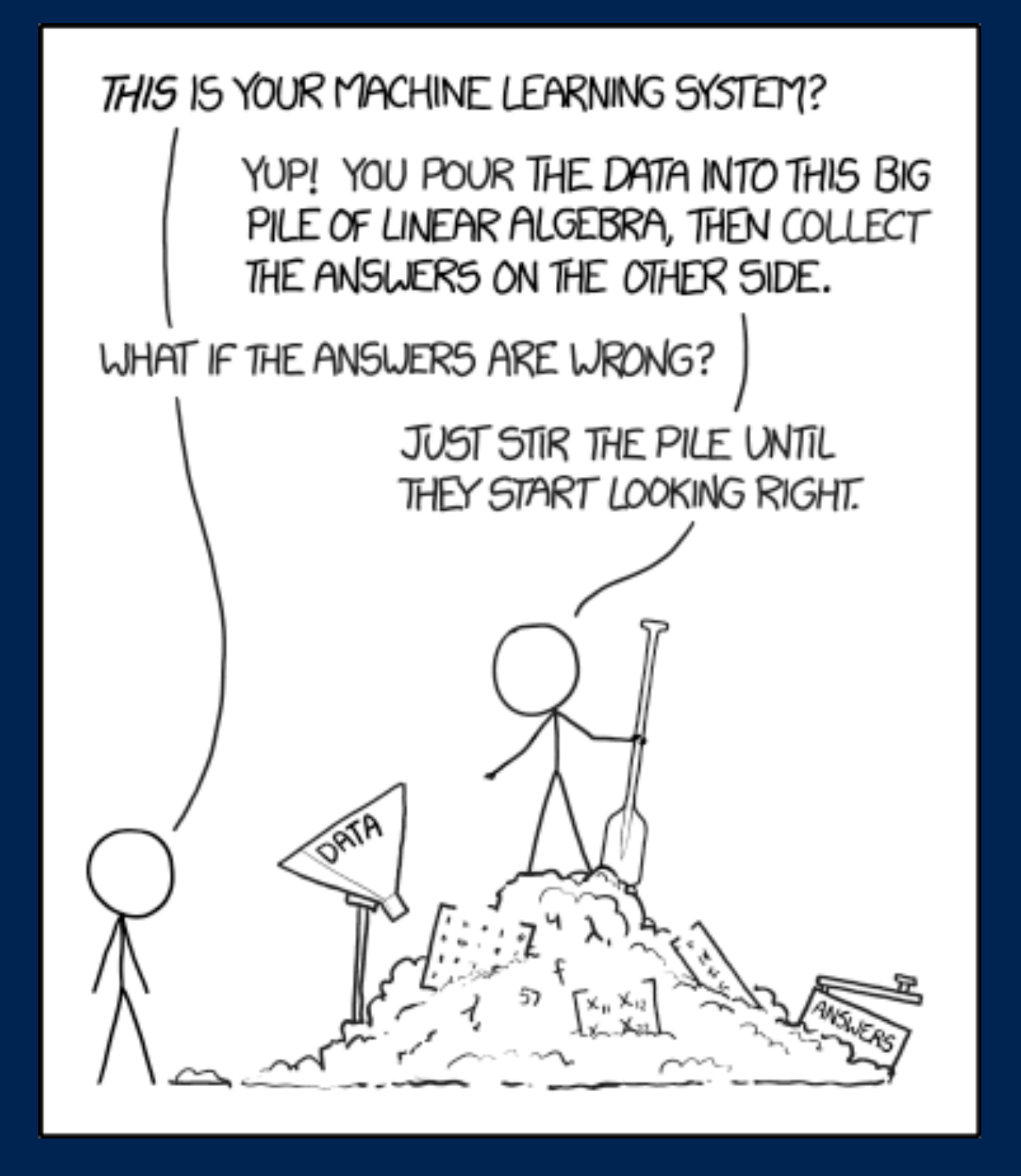

## ml concepts

- an input (numbers, image, audio, video)
- known data (supervised learning)
- combine to produce function/black box
- train model, use on unknown data
- goals: quality, size, complexity

#### mnist: hello world

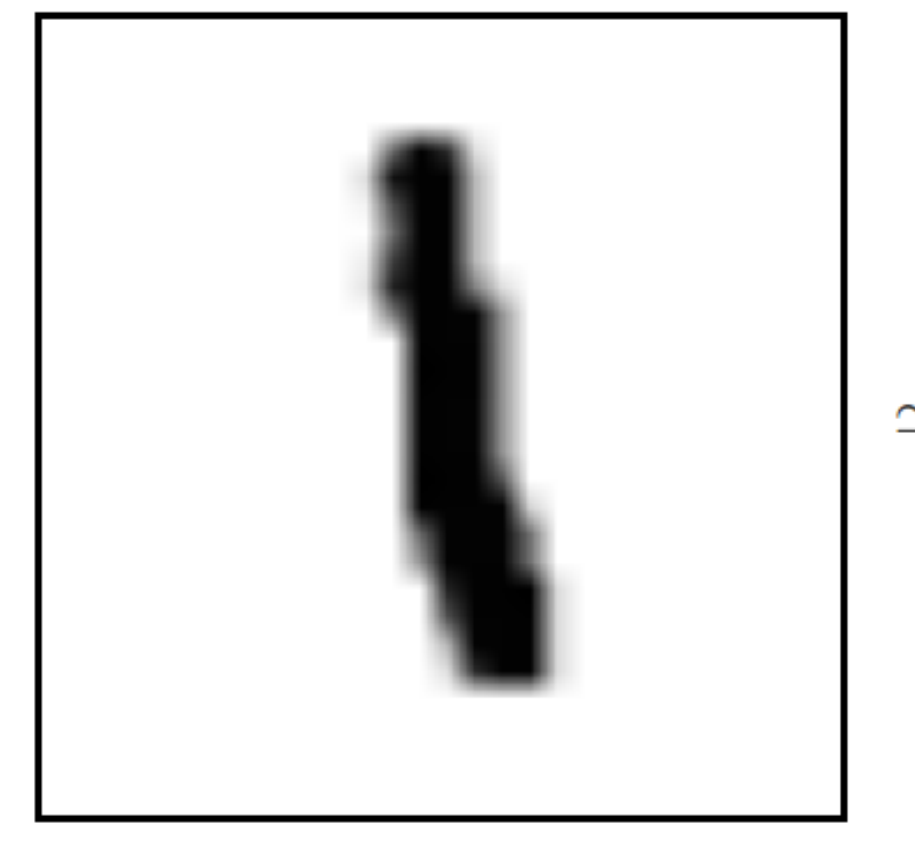

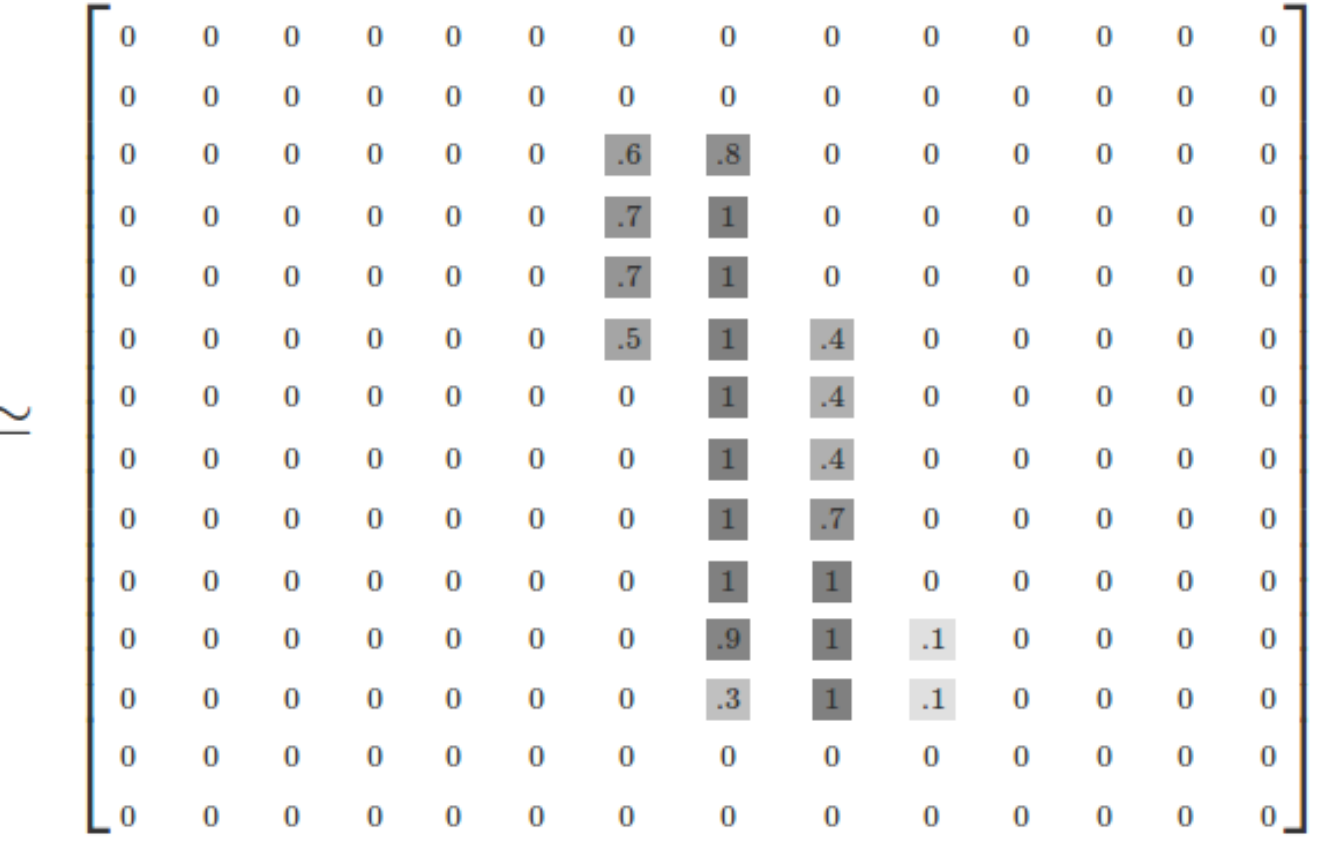

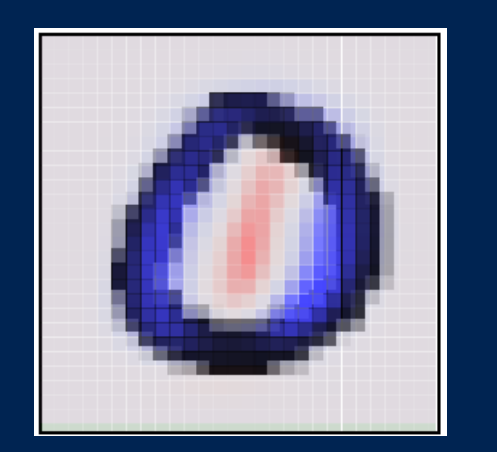

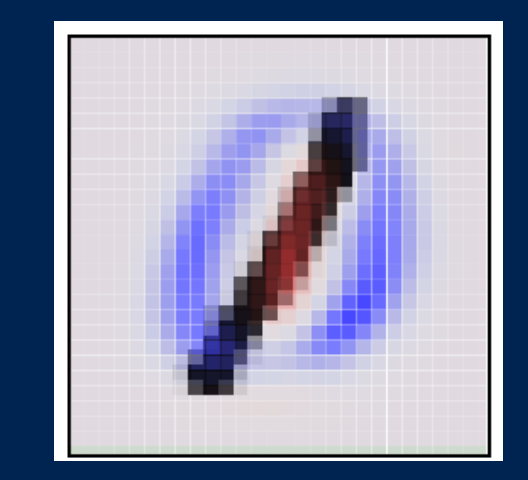

# five easy pieces

- linear regression
- random forests
- support vector machines
- gradient boosted trees
- neural network

# linear regression

- points -> slope == linear regression
- think of adding all the points you have as one epoch

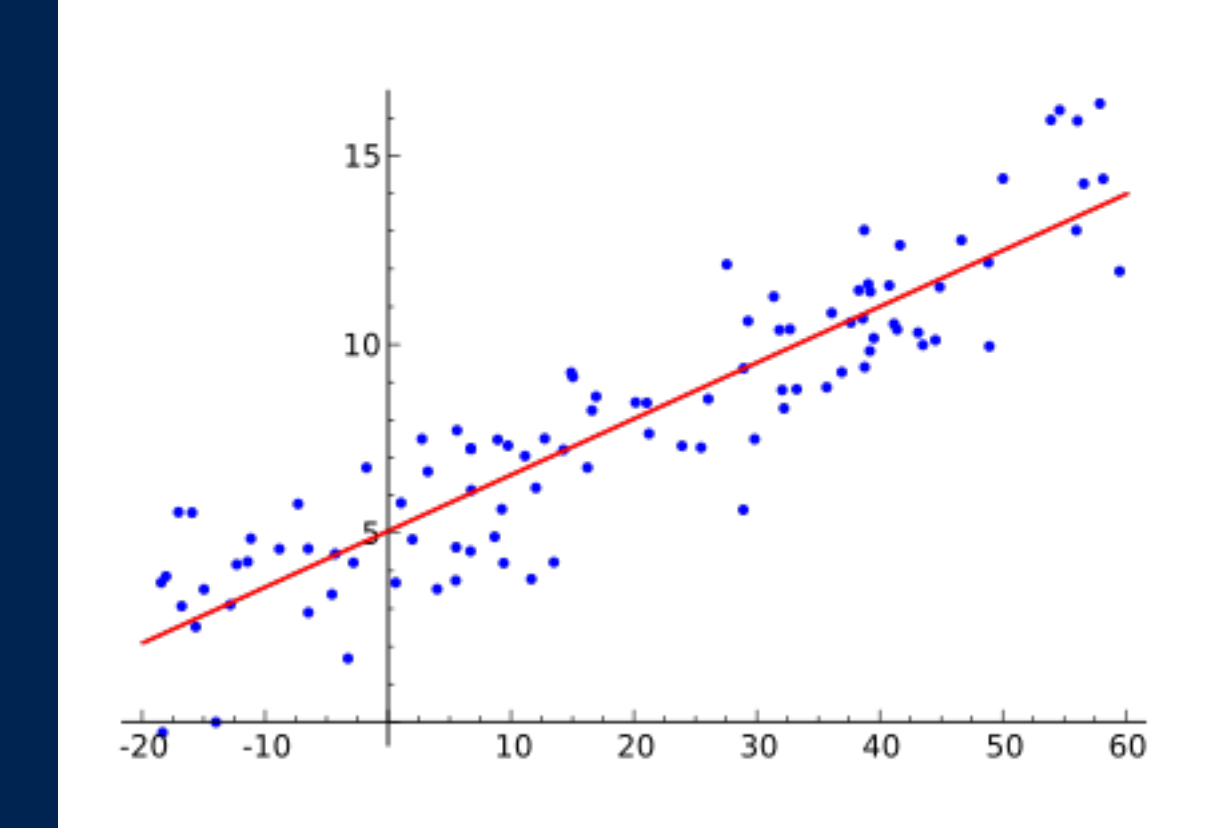

#### random forests

- decision trees + sampling —> rf
- very robust to noise
- cheap

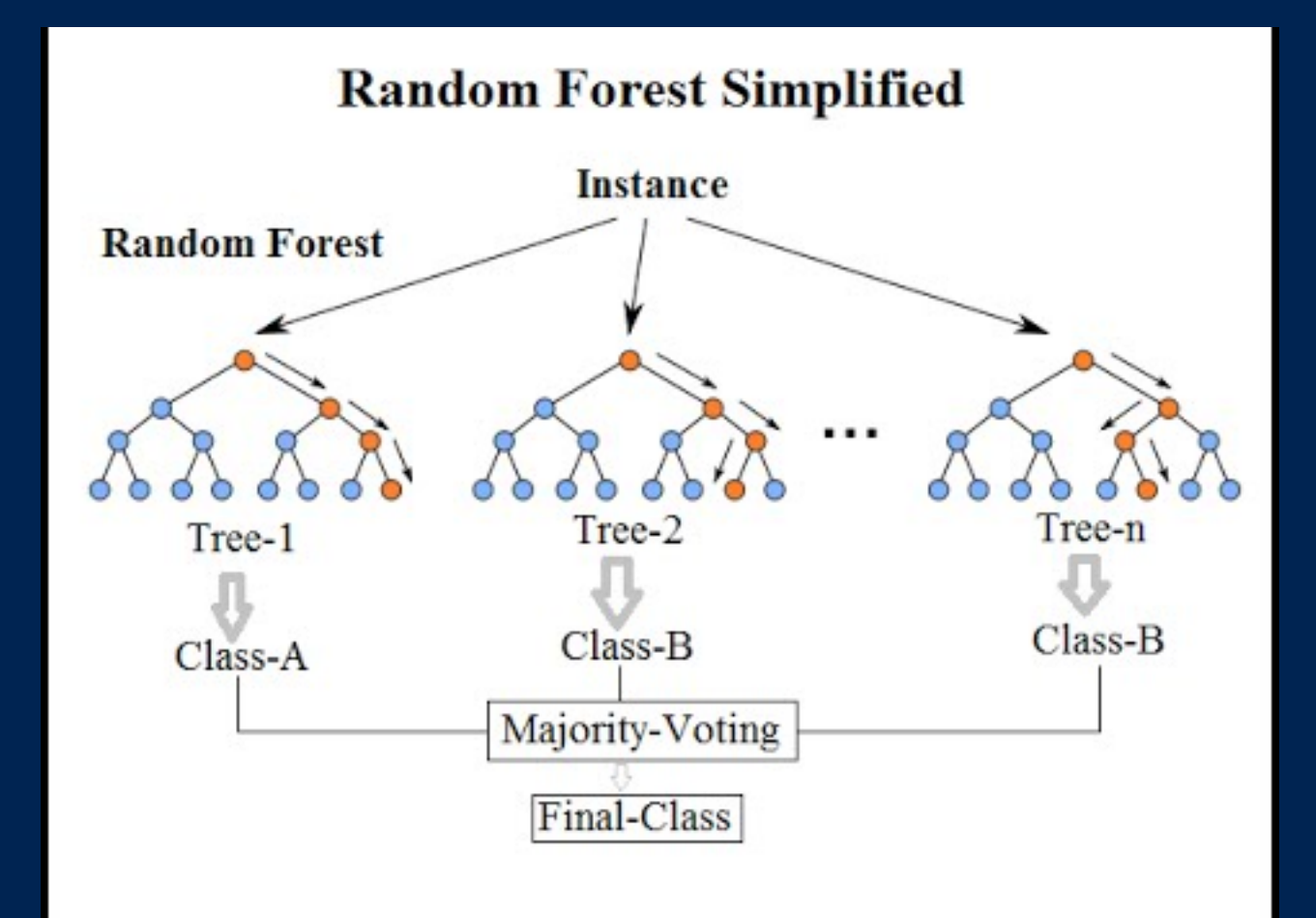

#### support vector machines

- mathy approach to separating data
- kernel tricks for finding features

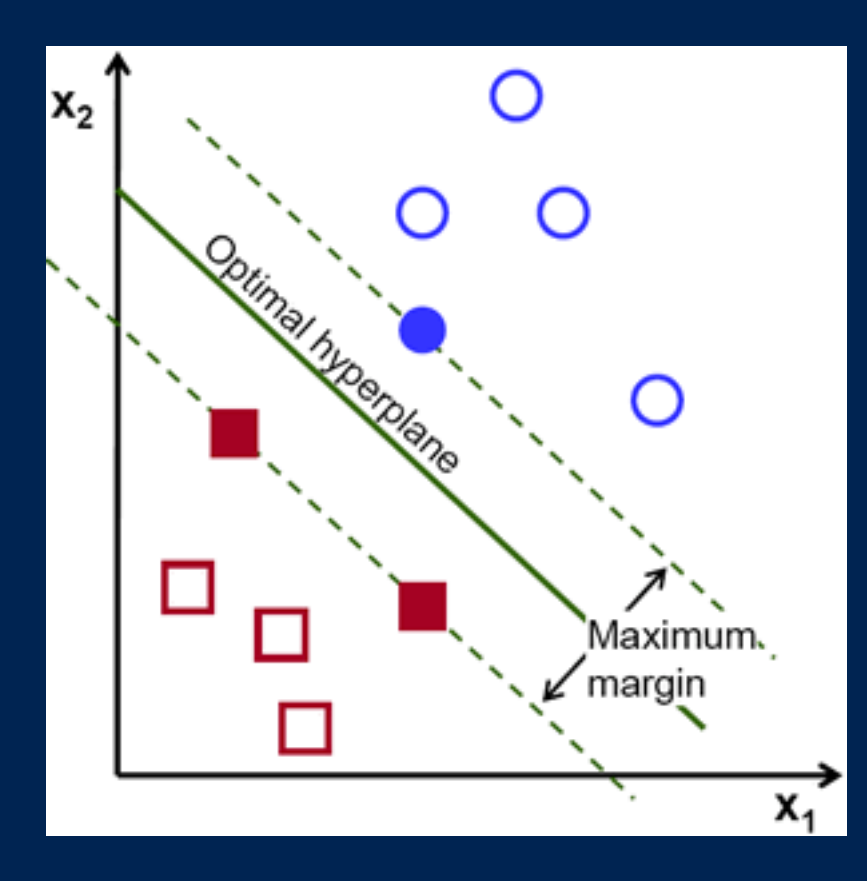

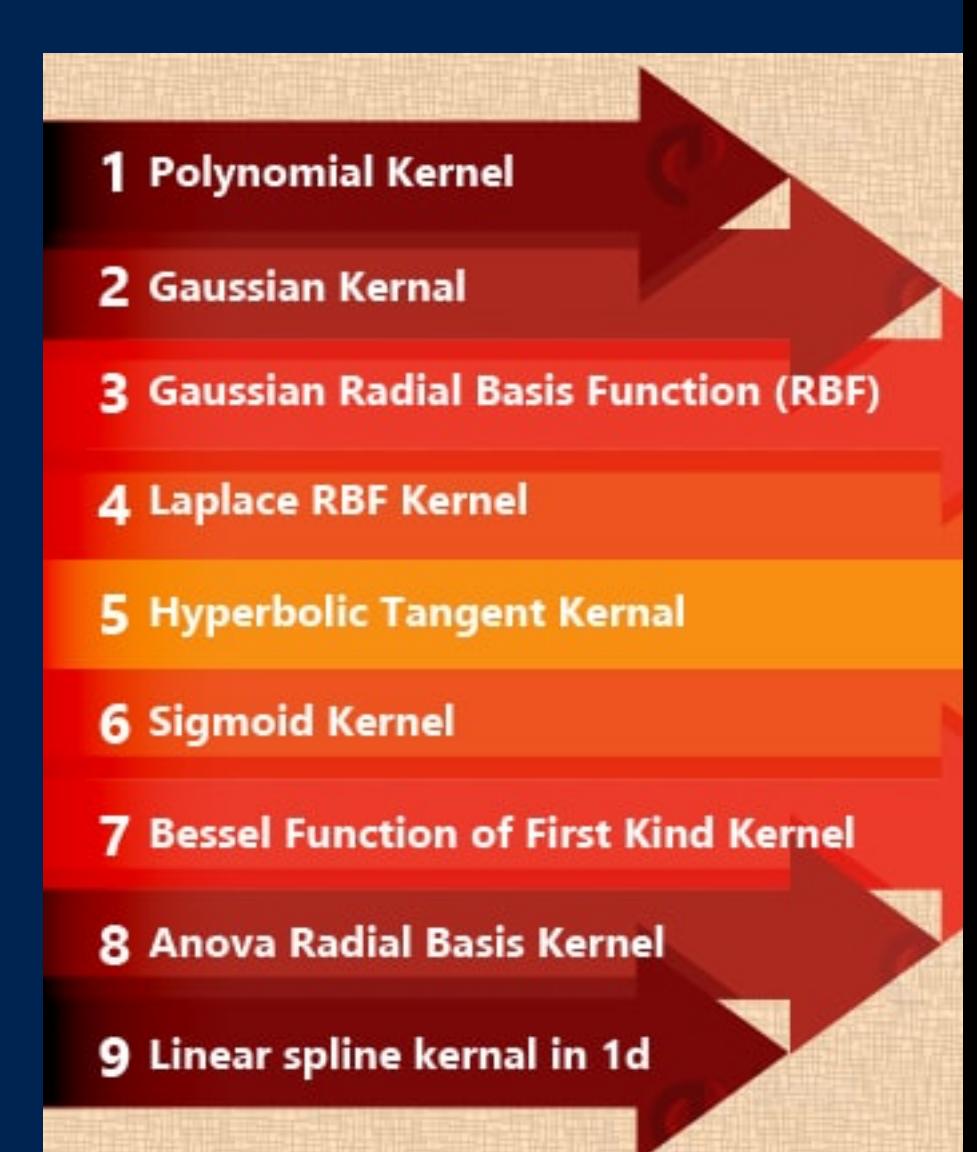

#### gradient boosted trees

- random forests + linear regression == tree ensembles == gbt
- powerful when you have feature data and want to find interesting correlations

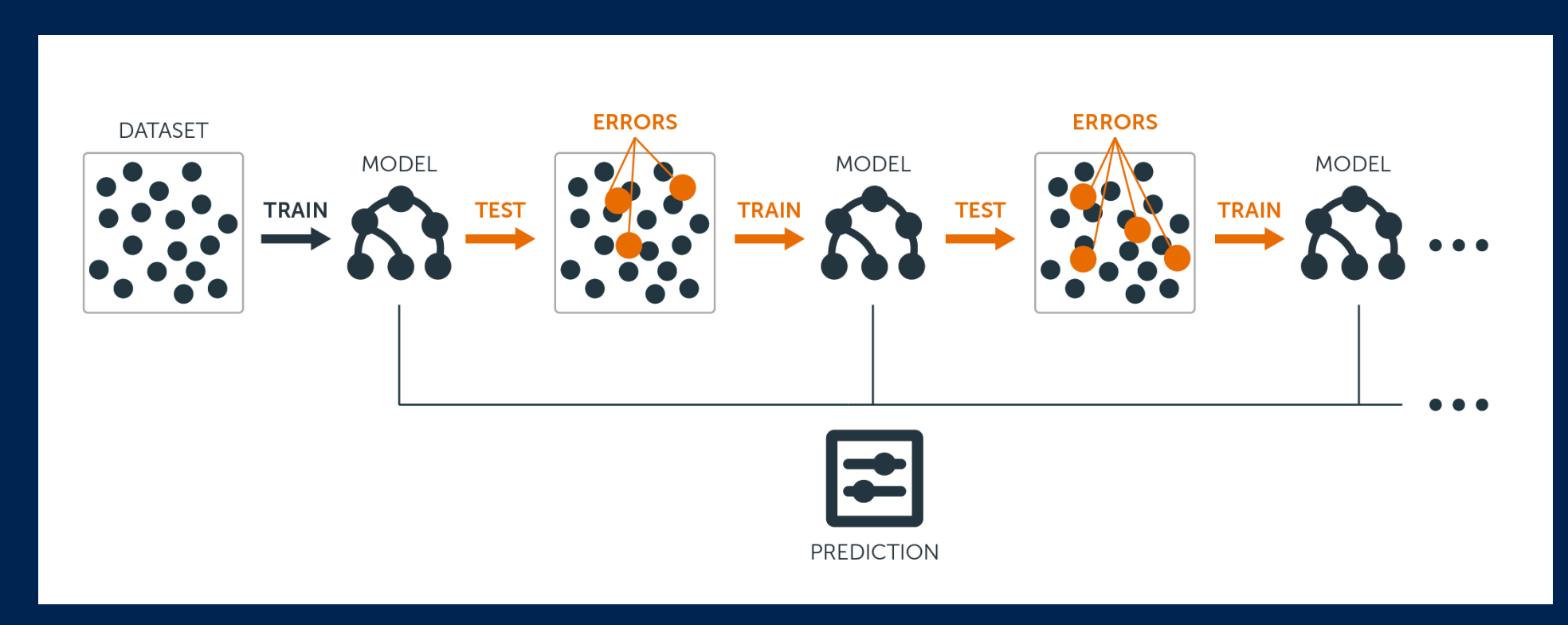

#### neural network

- 1 layer nn == linear regression
- 2 layer nn == neural network
- feed forward neural network
- tensorflow.js mnist layers example

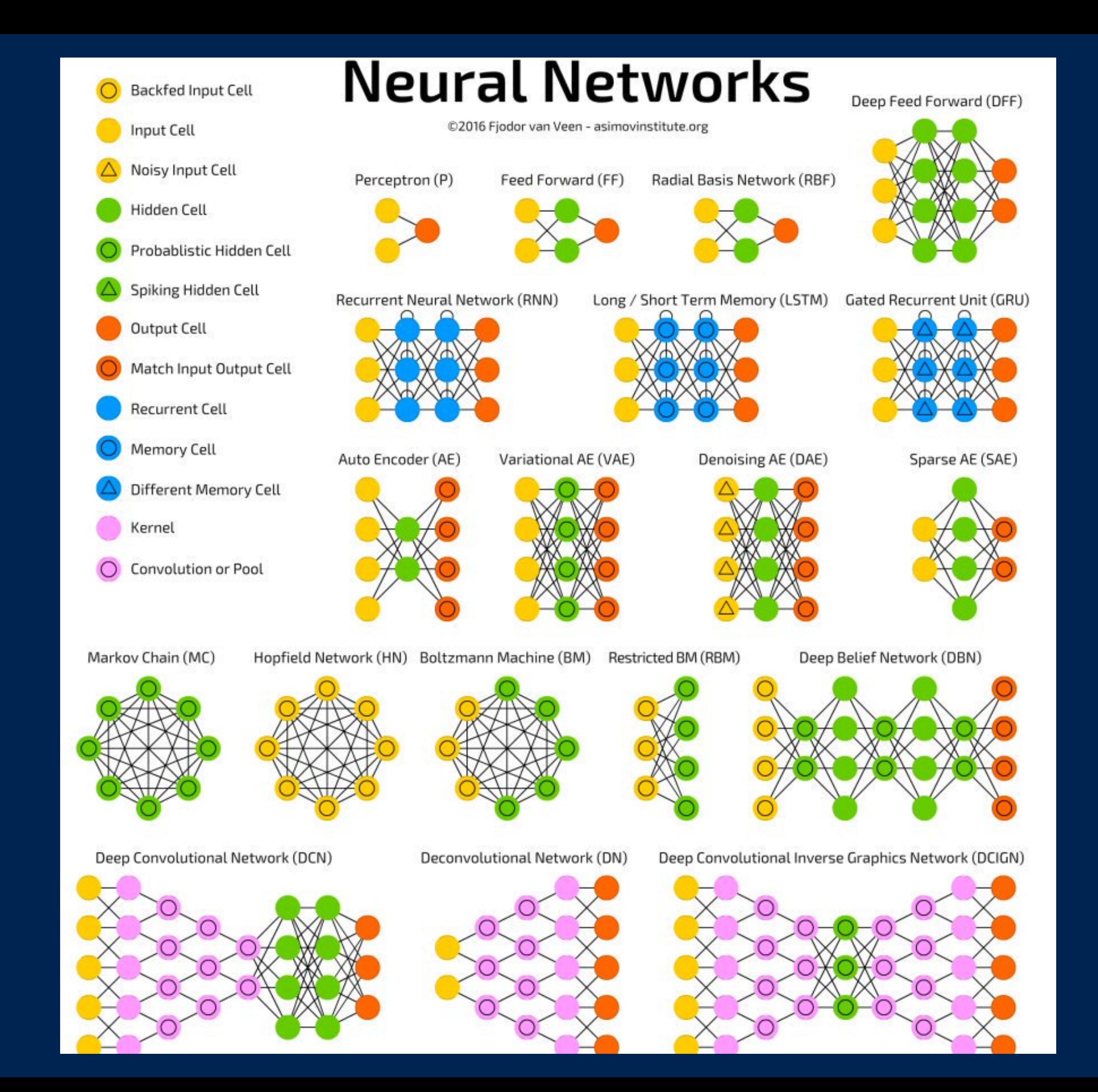

#### convolutions

- convolution  $==$  matrix math  $== a[x] + b$
- transform[image] + offset == i1 -> i2

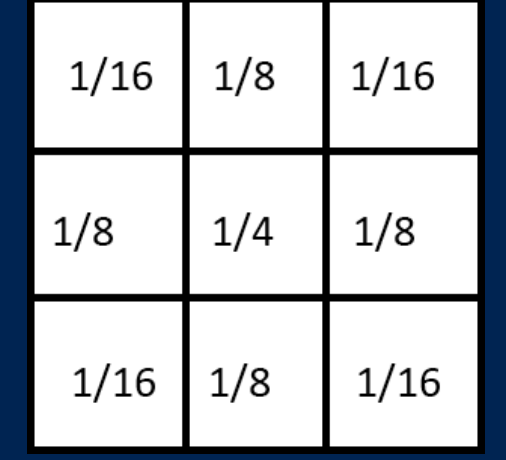

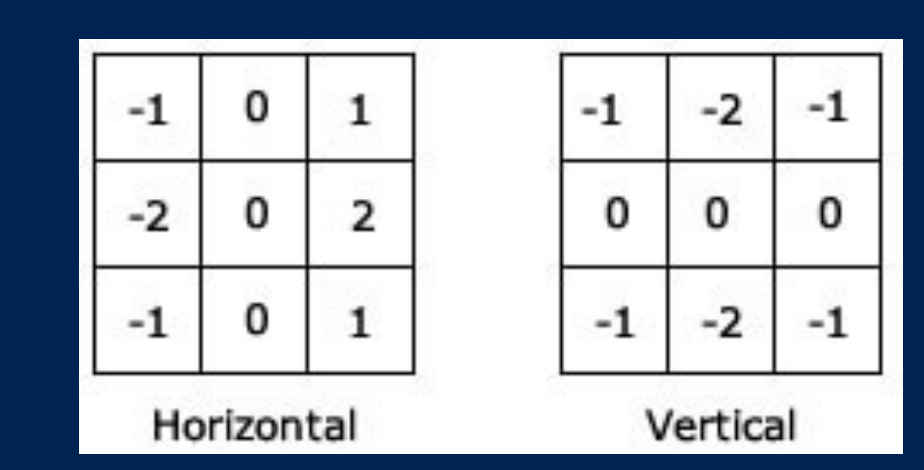

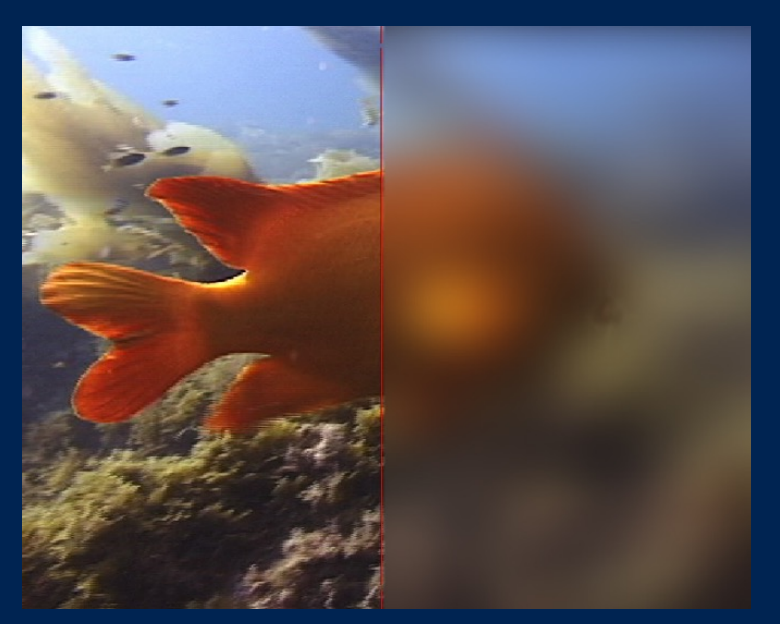

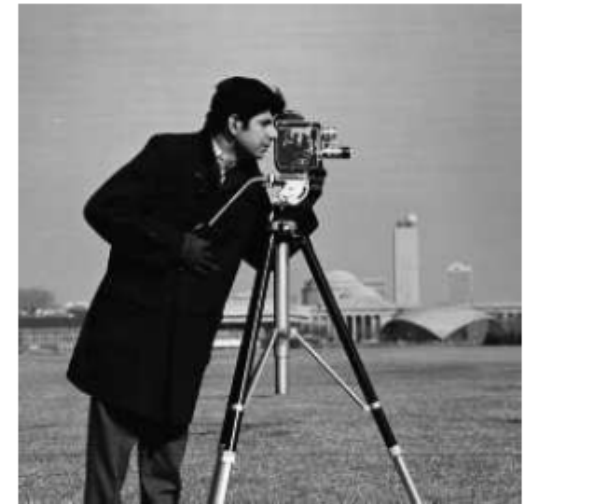

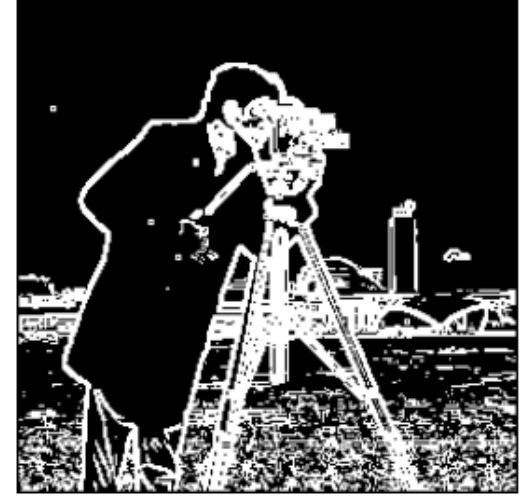

#### convolutions v2

• size transforms up

• size transforms down

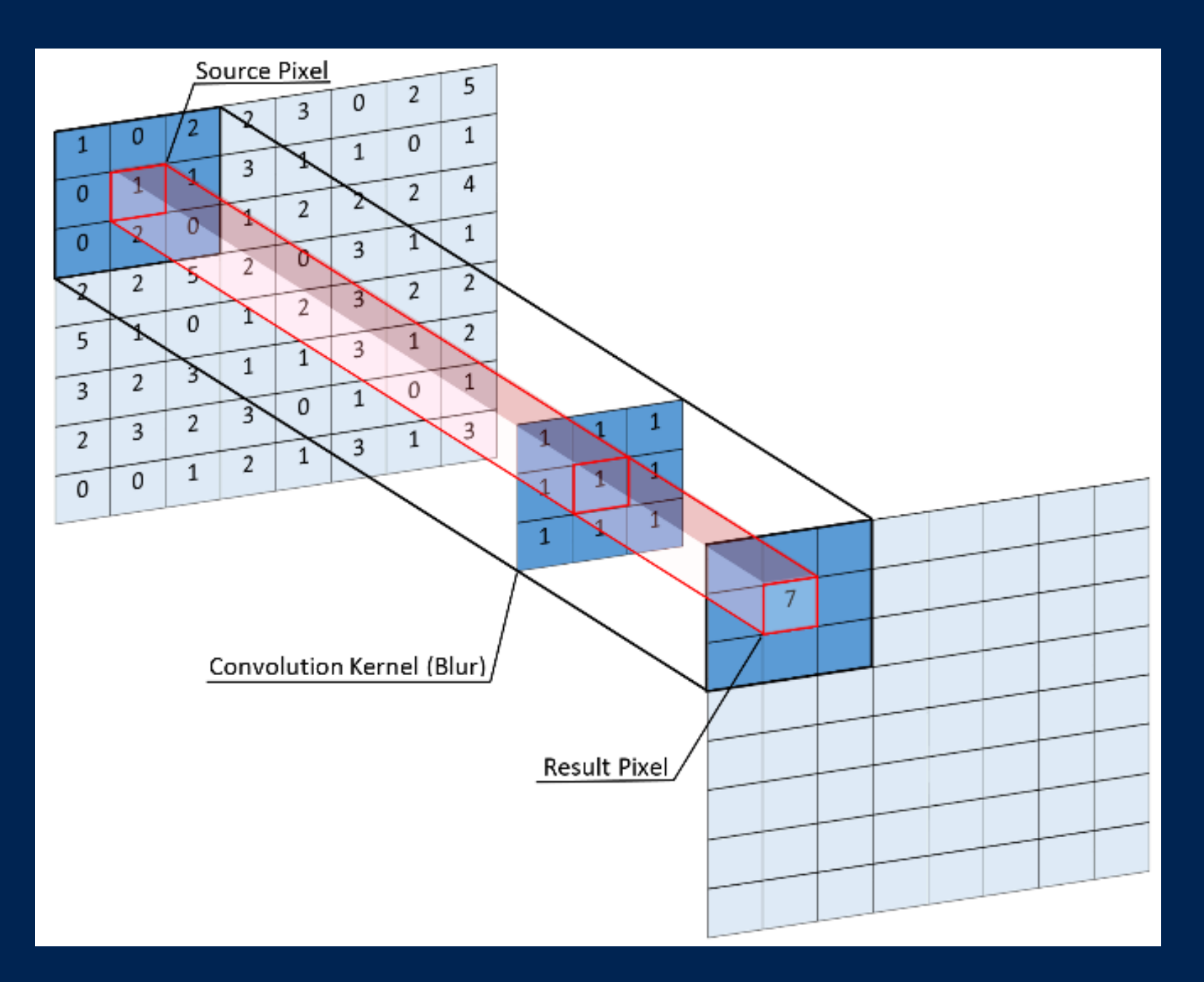

## conv: 3x3 striding

- upsample input image into chunks
- [cs231n.github.io](http://cs231n.github.io)

deepfish deepfish

•

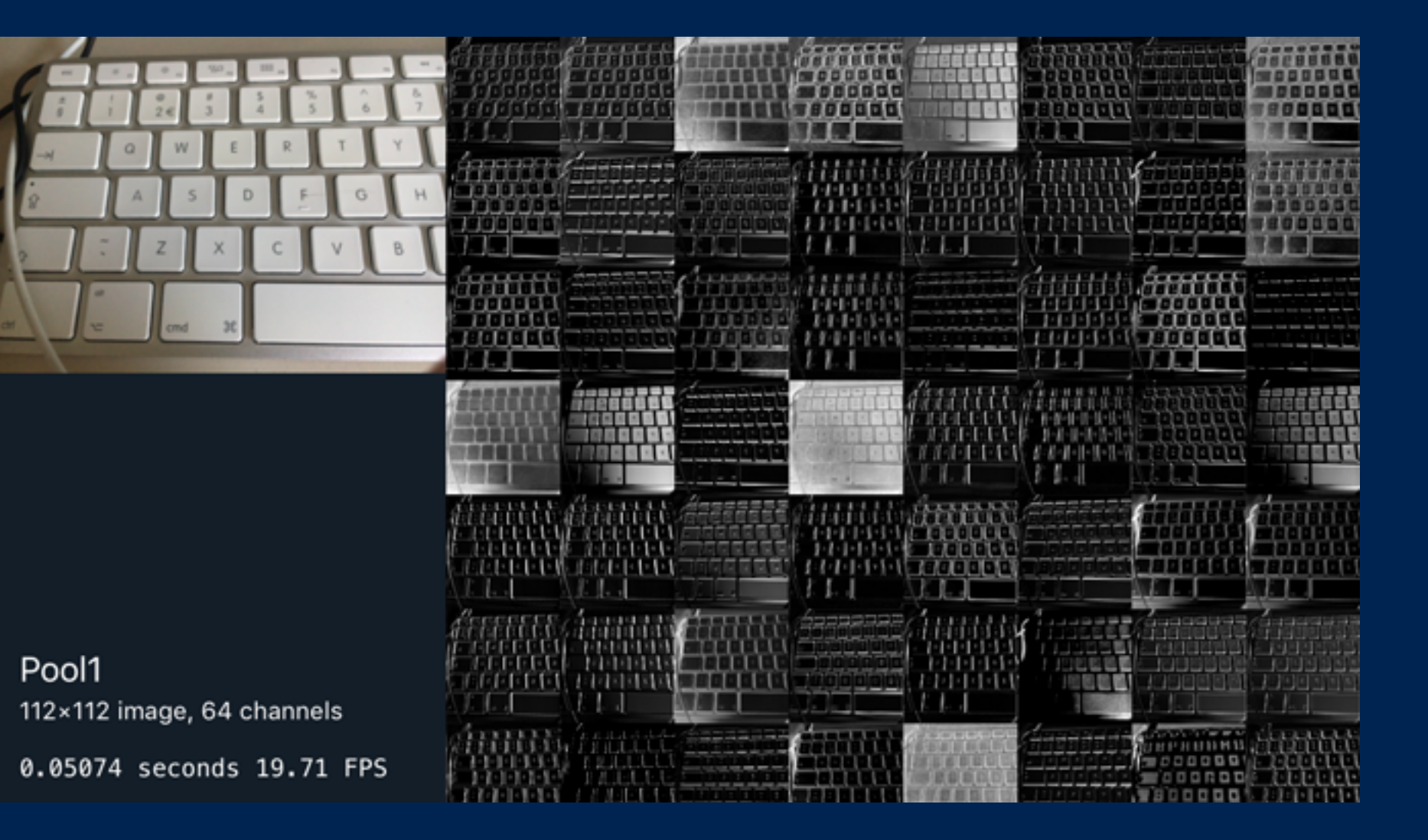

#### conv: maxpool

- striding produces a lot of samples
- next: downsample the data!

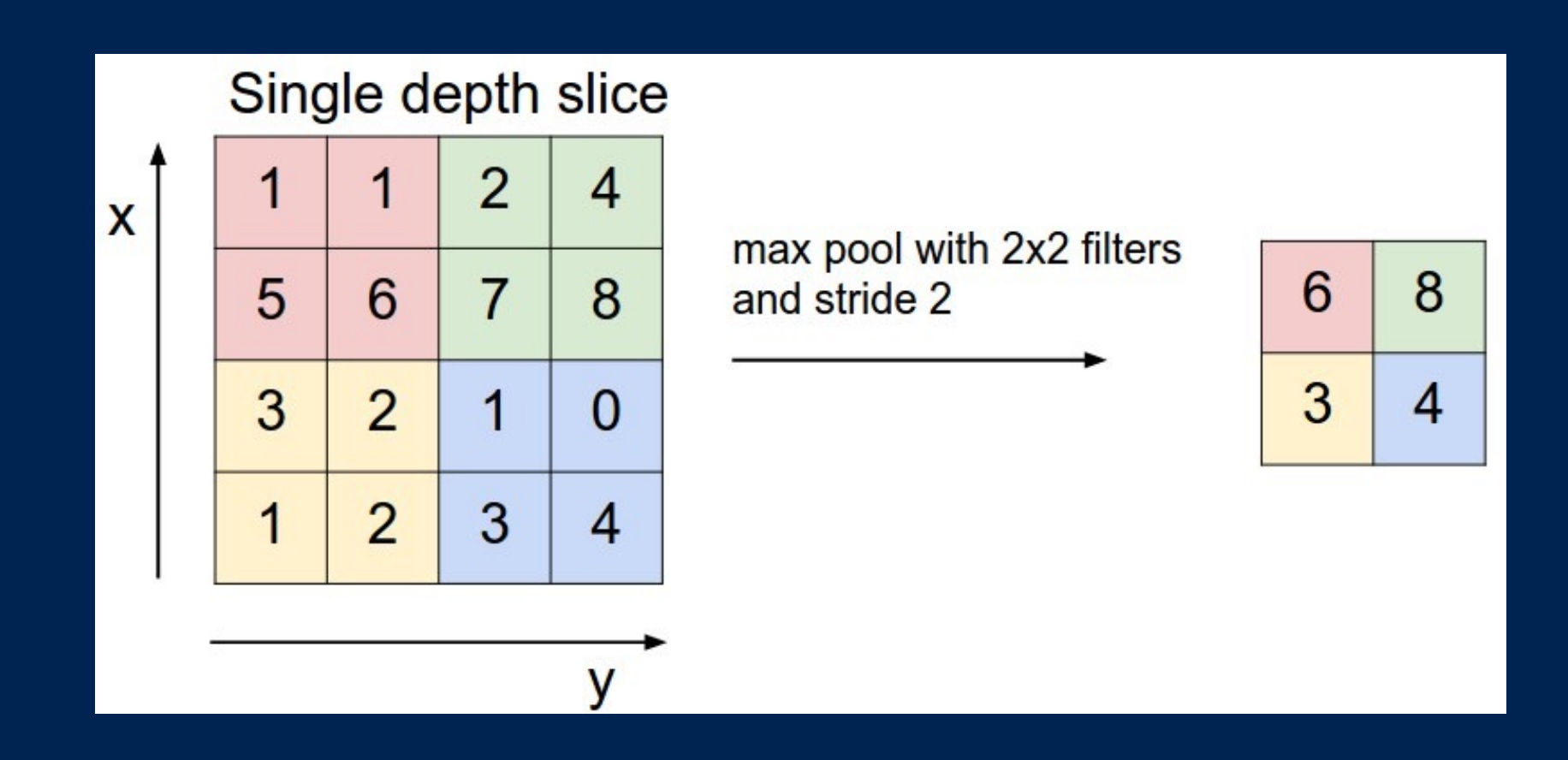

## combined: vggnet

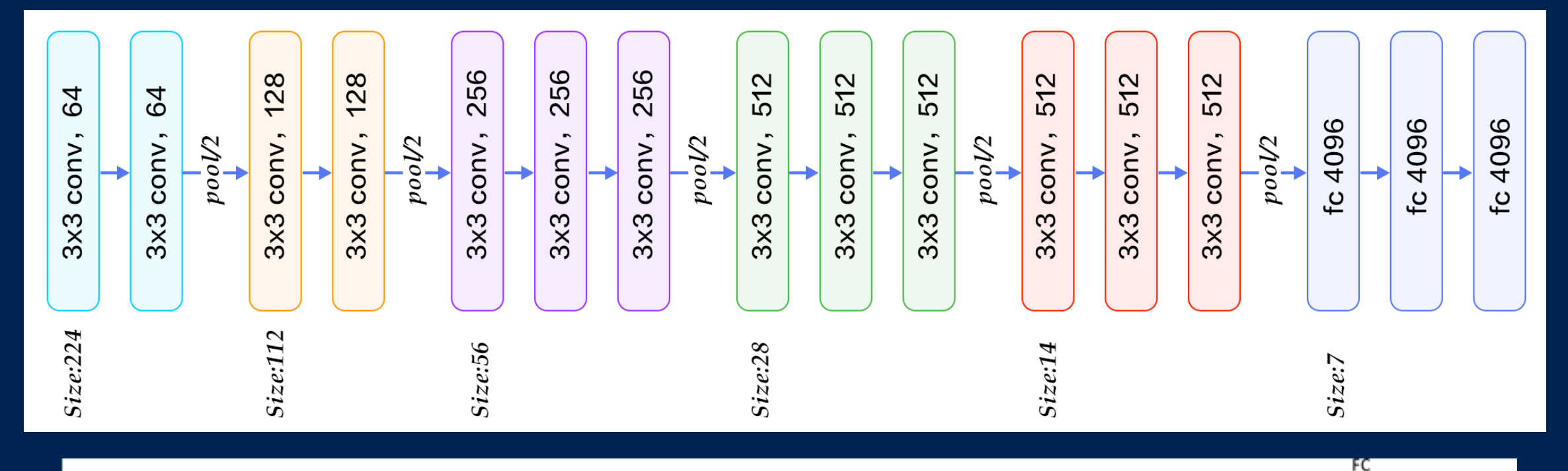

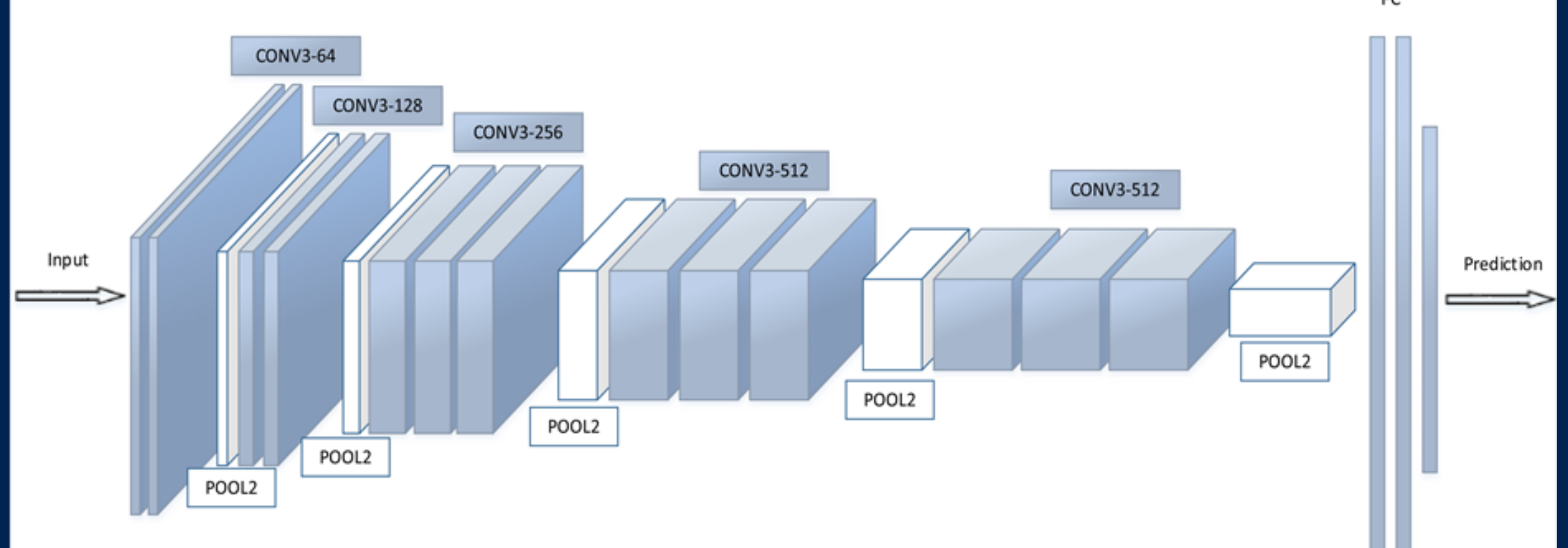

## inception node

#### • parallel execution, 1x1 convolution

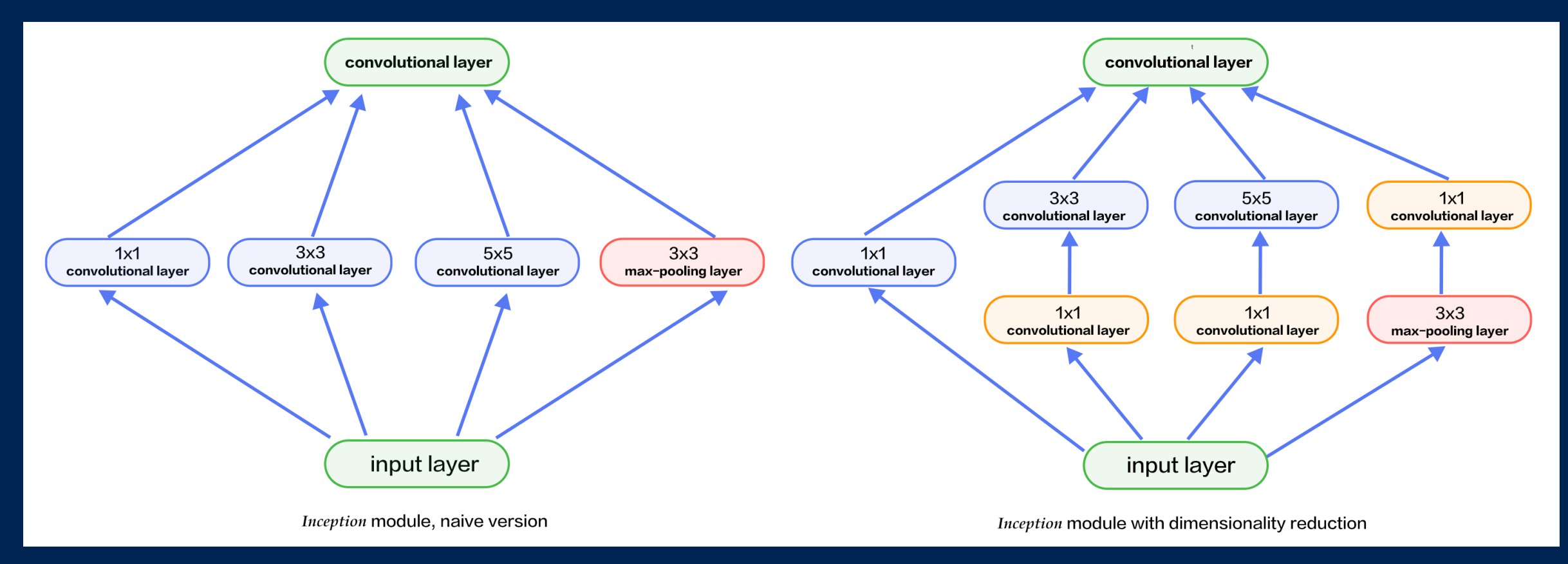

• [iamaaditya.github.io/2016/03/one-by-one](http://iamaaditya.github.io/2016/03/one-by-one-convolution/)[convolution/](http://iamaaditya.github.io/2016/03/one-by-one-convolution/)

# inception graph

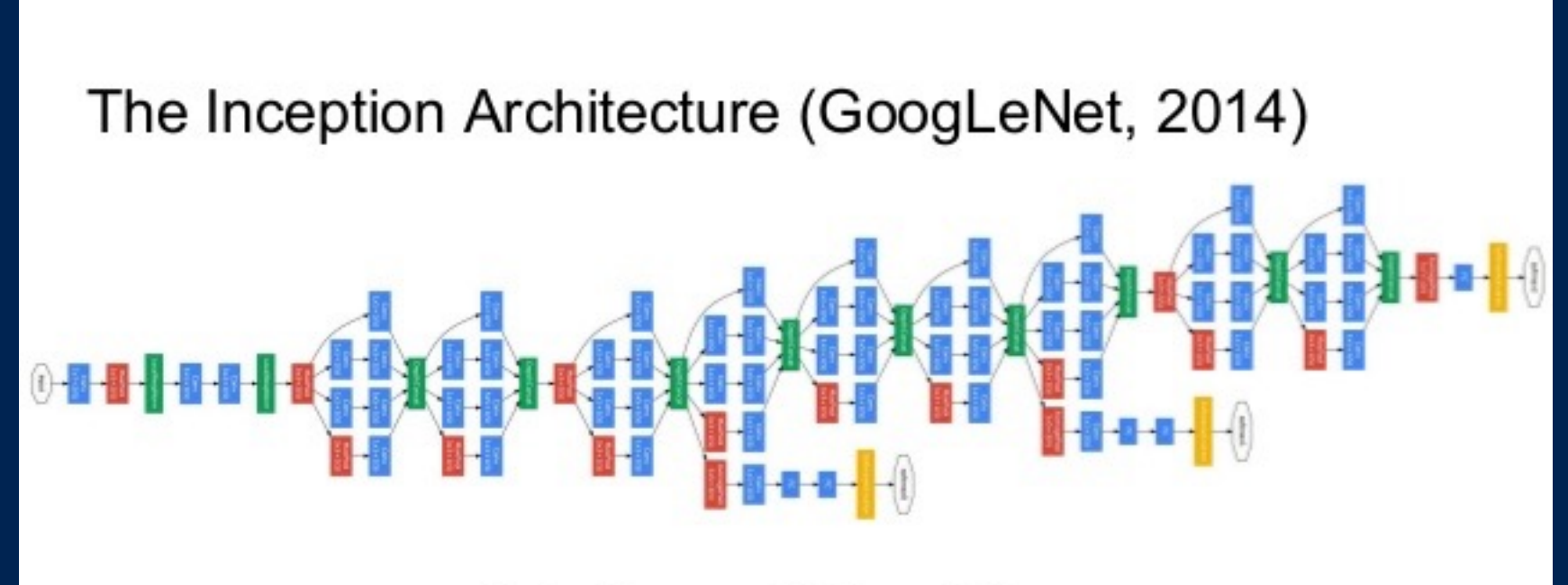

**Going Deeper with Convolutions** 

Christian Szegedy, Wei Liu, Yangqing Jia, Pierre Sermanet, Scott Reed, Dragomir Anguelov, Dumitru Erhan, Vincent Vanhoucke, Andrew Rabinovich

ArXiv 2014, CVPR 2015

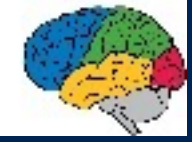

• [hacktilldawn.com/2016/09/25/inception](http://hacktilldawn.com/2016/09/25/inception-modules-explained-and-implemented/)[modules-explained-and-implemented/](http://hacktilldawn.com/2016/09/25/inception-modules-explained-and-implemented/)

# walk the path

## training

- -1) python, roulette
- 0) calc 1, linear algebra basics, geometry
- 1) coursera, keras + tensorflow
- 2) fast.ai 2018 sequence, pytorch
- 3) read, practice, get into real world

#### platform

- 0) cpu + tools
- 1) basic vm's (coursera, paperspace)
- 2) cloud software (aws, gcp)
- 3) edge: mobile devices/embedded
- 4) custom hardware (tpu, volta, asic)

# know your enemy

#### questions

- what problem are we trying to solve?
- why are we trying to solve it?
- what data do we have?
- what does a right answer look like?

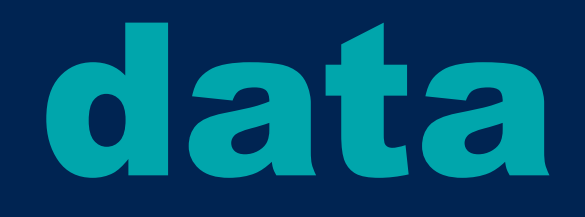

- more data makes most machine learning problems easier
- augmentation
- one-off solutions to get more data
- get creative and don't do things right

## model retraining

- let's not rebuild our model from scratch!
- can reuse existing model
- re-run training on part of model with new data set

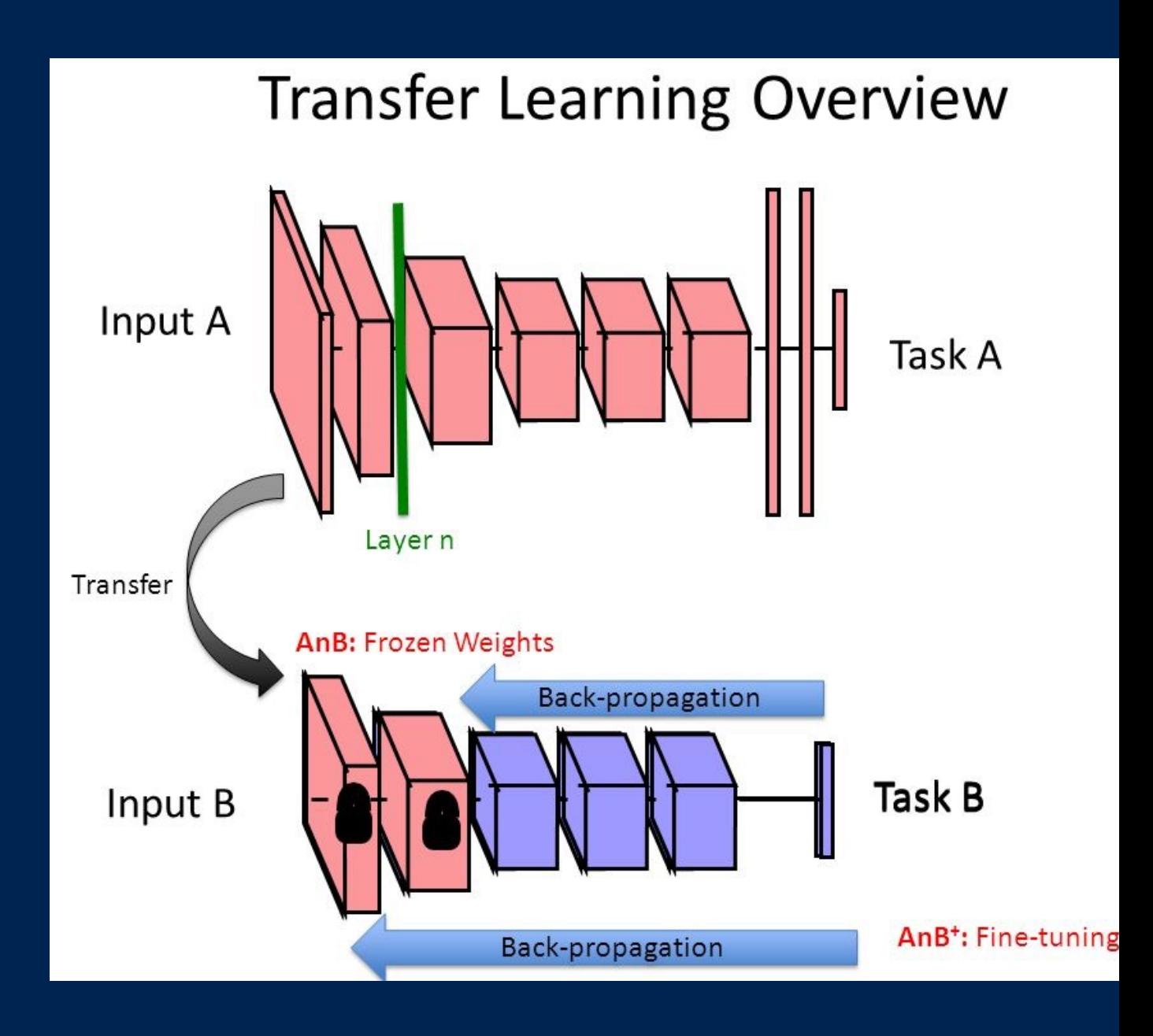

#### prepare your mind

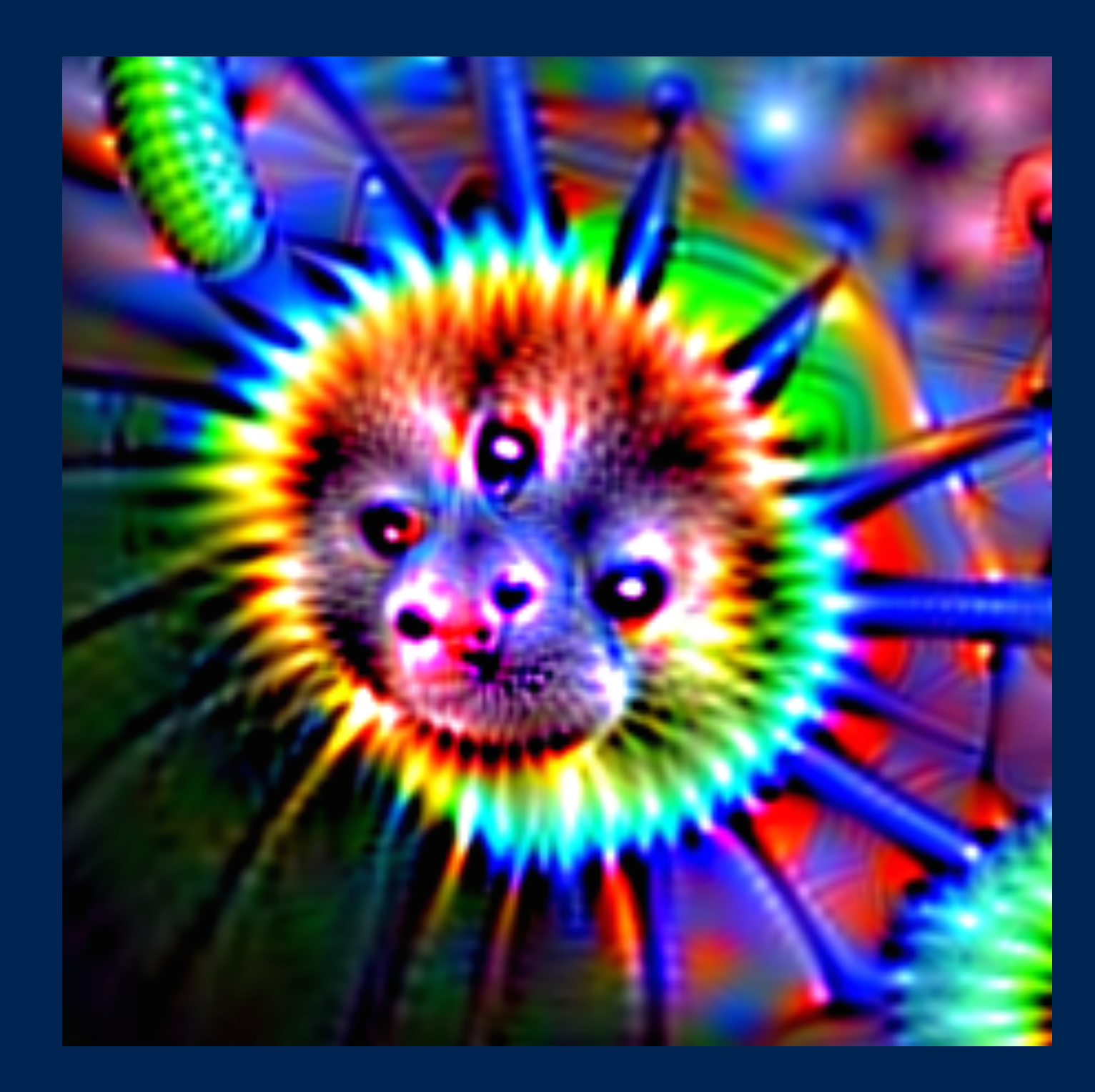

# image recognition

- 2017: basic nn, vgg, inception, resnet, mobilenets
- 2018: densenet, wide resnet, darknet, nasnet, amoebanet
- 2018 mobile: squeezenet, shufflenet, nasnet mobile, mobilenets v2

#### resnet

- residual networks
- skip connections
- even deeper training
- turicreate resnet demo

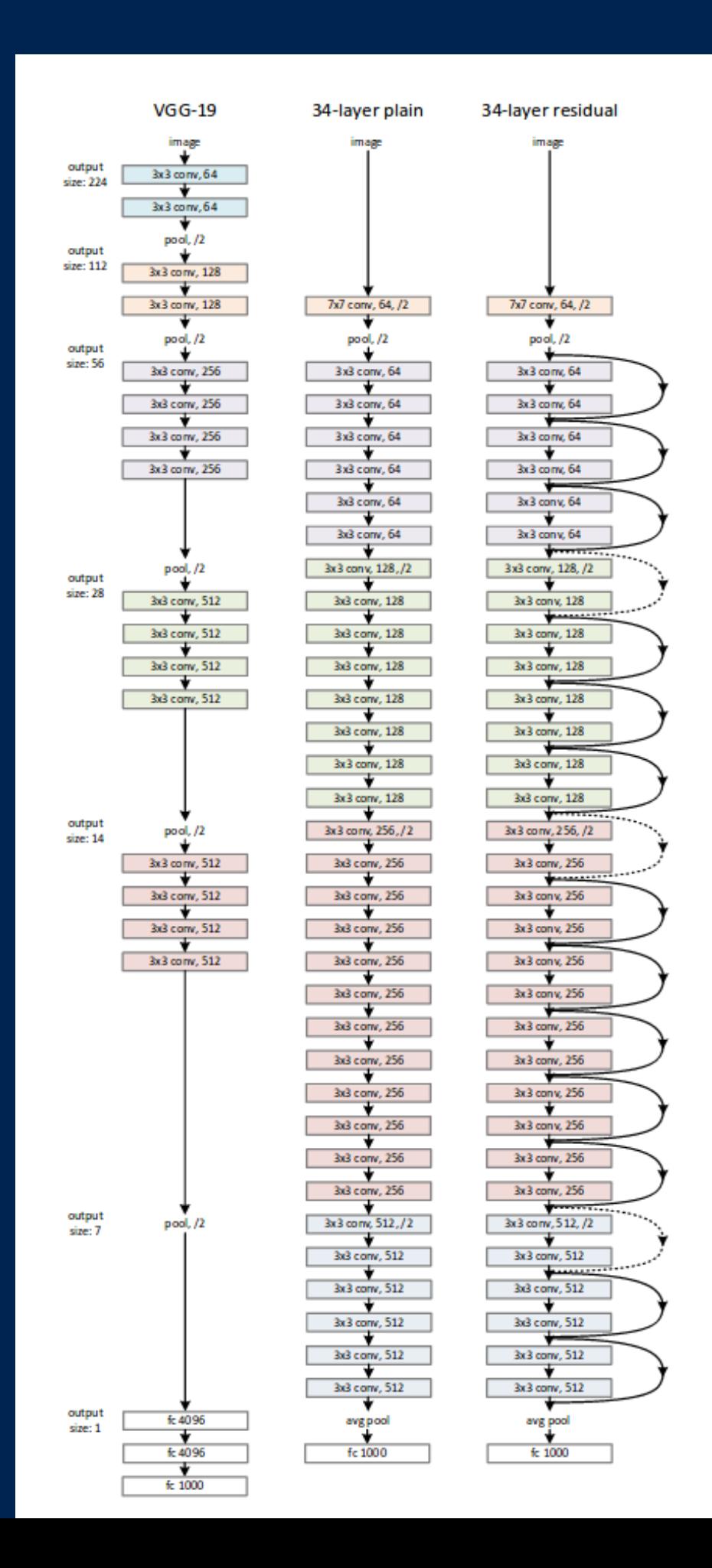

#### mobilenets

- depthwise separable convolutions
- announced april 17, paper, demo
- tf-lite demo
- february 18: v2

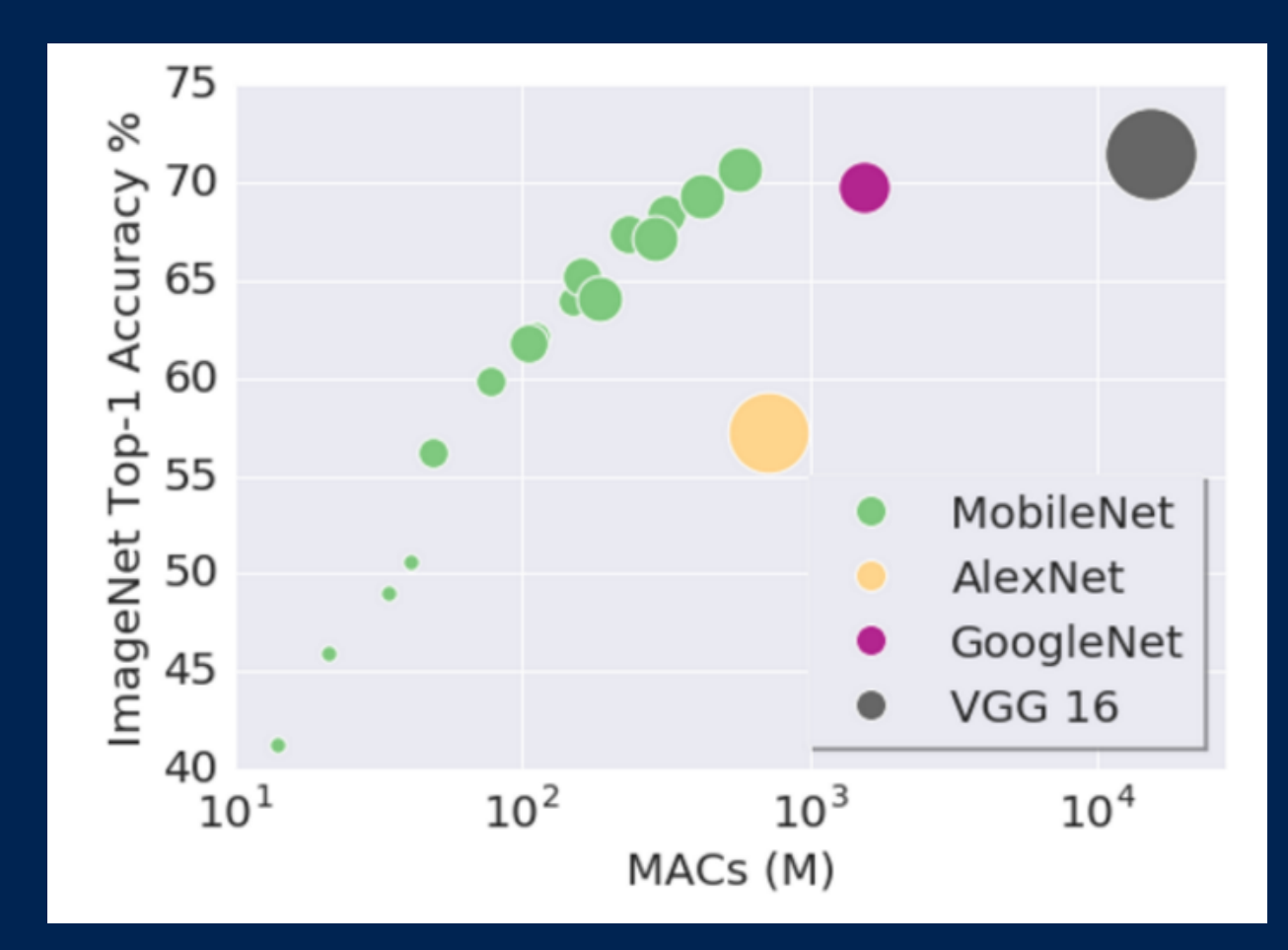

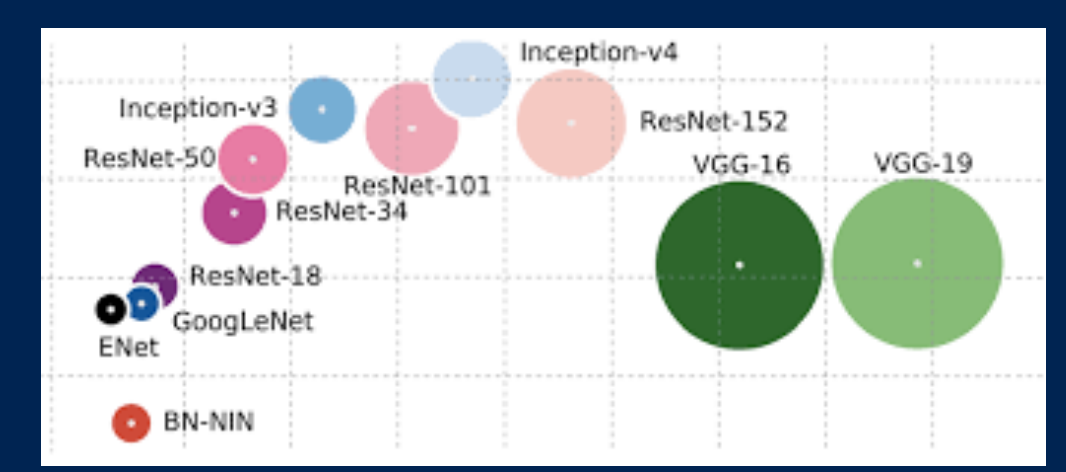

## object detection

- yolo, yolo 9k, yolo v3
- vgg + ssd, resnet + ssd + retinanet
- mobilenets + ssd + tensorflow demo
- turicreate + yolo demo
- gcp + tensorflow for swift demo

## style transfer

- paper
- coursera example
- fast.ai example
- pytorch + onnx + coreml demo
- tensorflow android demo

## super resolution

- paper
- japan demo
- pytorch onnx demo

#### contenders

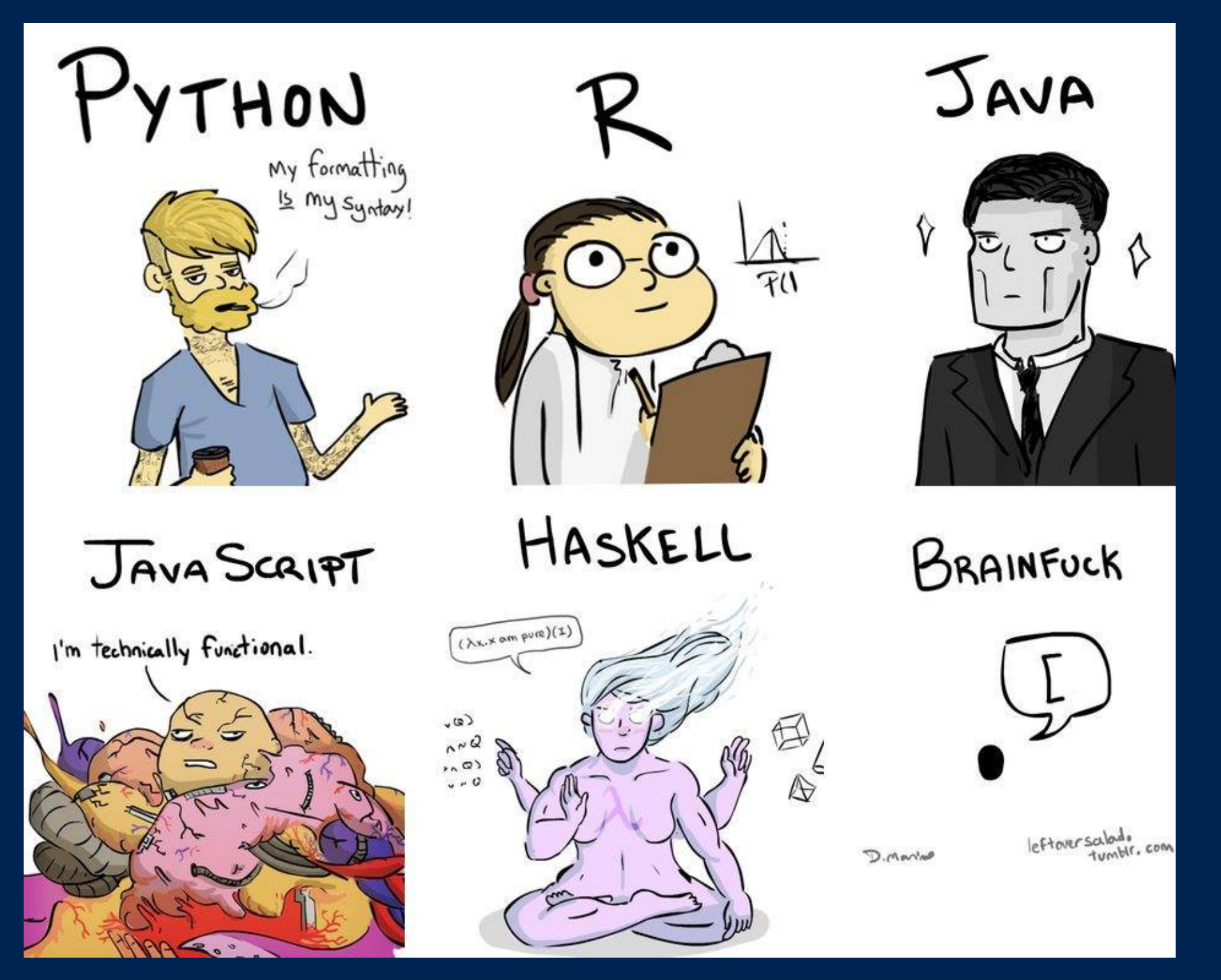

# tensorflow + js

- tensorflow dev summit
- talk online shortly
- fun stuff
- keras bridge

#### tensorflow + swift

- potentially future of language/etc
- lattner + google —> cool stuff
- tpu demo

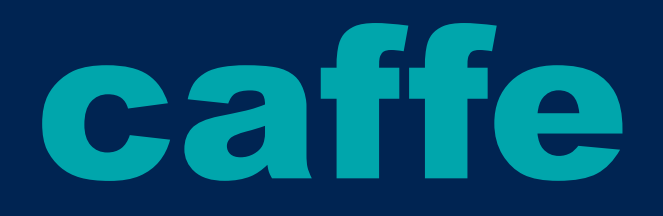

- potentially future of language/etc
- facebook backing
- coming soon
- api compatible with pytorch

#### firebase + mlkit

- hybrid client/server approach
- build tf-lite model, upload to cloud, run on device

## look to the wind

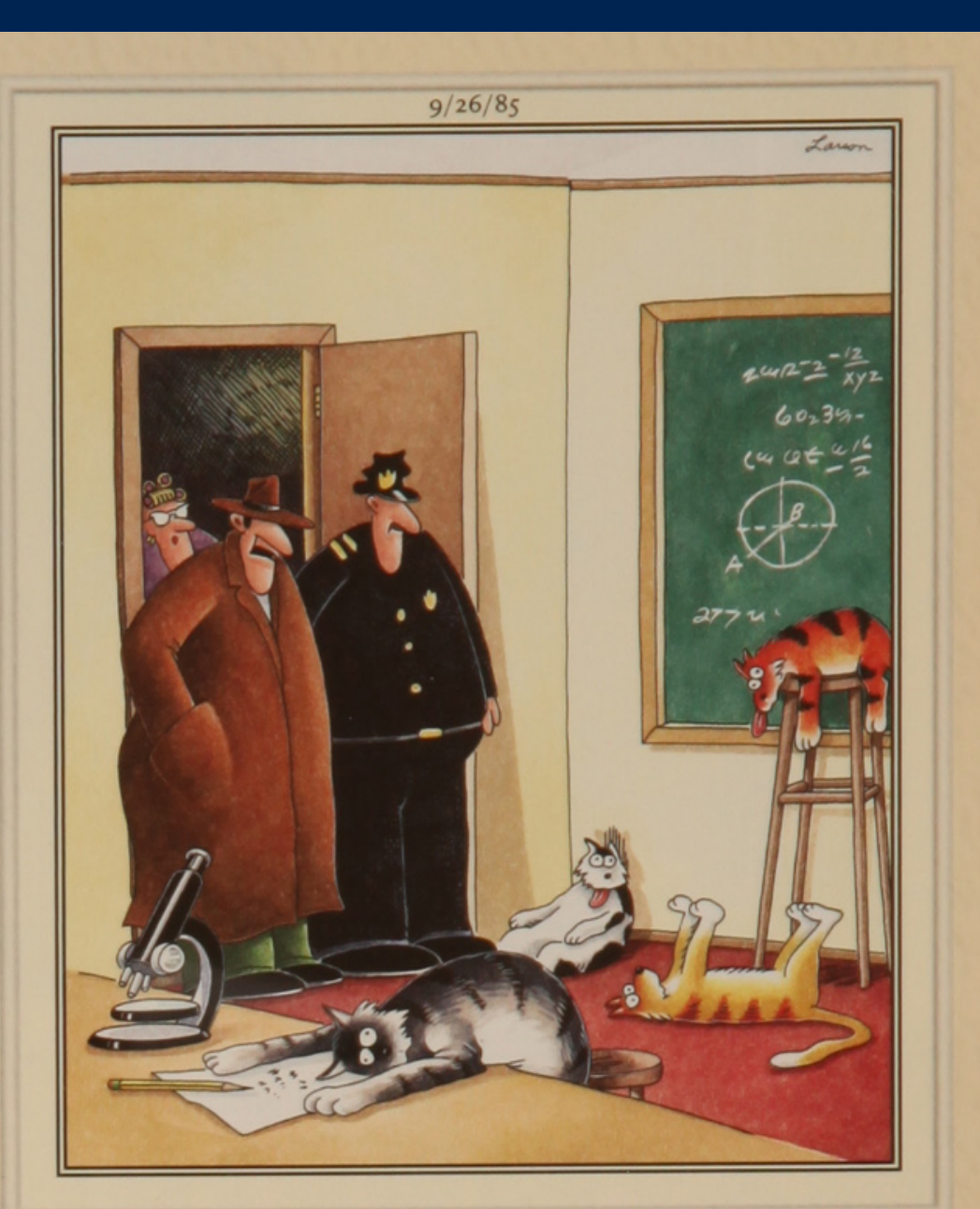

"Notice all the computations, theoretical scribblings, and lab equipment, Norm. ...<br>Yes, curiosity killed these cats."

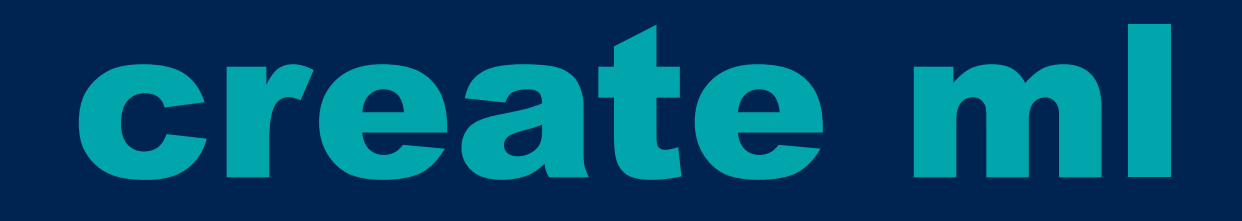

- apple wrapping the whole enchilada
- drinking the ocean

#### tensor comprehensions

- multi gpu programming sucks
- need hard-typed language to make assumptions
- use complete graph model —> build hardware dsl for operations

# off the beaten path

- audio/video segmentation
- language models
- gans
- game theory
- …